## ※当初掲載予定企業数は200社程度

産学情報通信関連技術データベース体系ブロックダイヤグラム

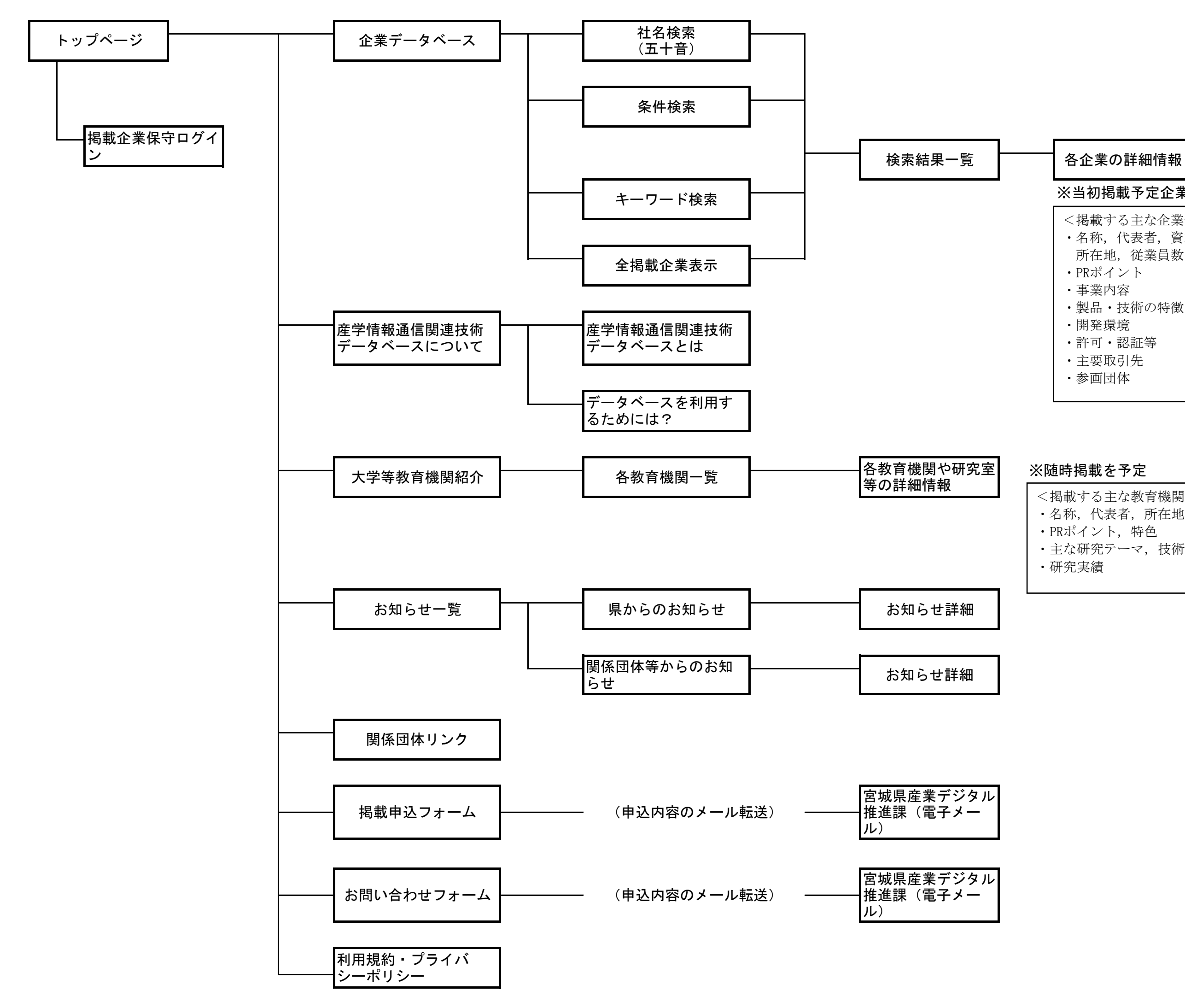

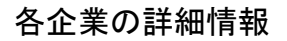

## ※随時掲載を予定

<掲載する主な企業情報> ・名称,代表者,資本金, 所在地,従業員数 等 ・PRポイント ・事業内容 ・製品・技術の特徴 ・開発環境 ・許可・認証等 ・主要取引先 ・参画団体

<掲載する主な教育機関(研究室)情報> ・名称,代表者,所在地 等 ・PRポイント,特色 ・主な研究テーマ,技術分野 ・研究実績

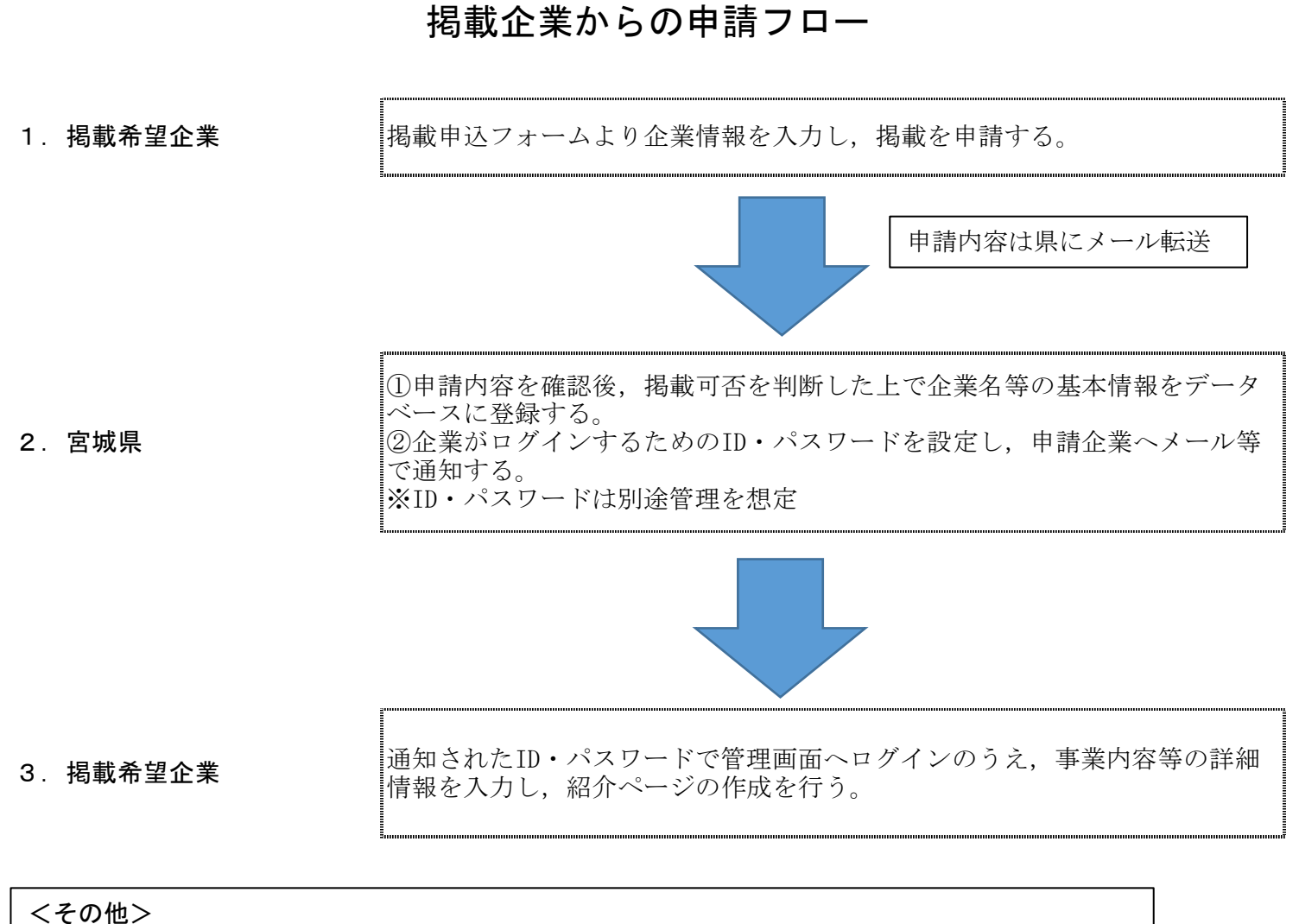

- ・登録情報の編集や公開・非公開の設定を県ができるようにすること。
- ・主な手順は上記を予定しているが,詳細は受注者からの提案を踏まえて決定するものとする。